## https://www.100test.com/kao\_ti2020/646/2021\_2022\_\_E6\_B1\_9F\_ E8\_8B\_8F\_E5\_BC\_AO\_E5\_c67\_646719.htm

 $12 \quad 1 \quad 7$ zxks.jseea.cn

0512-58282092

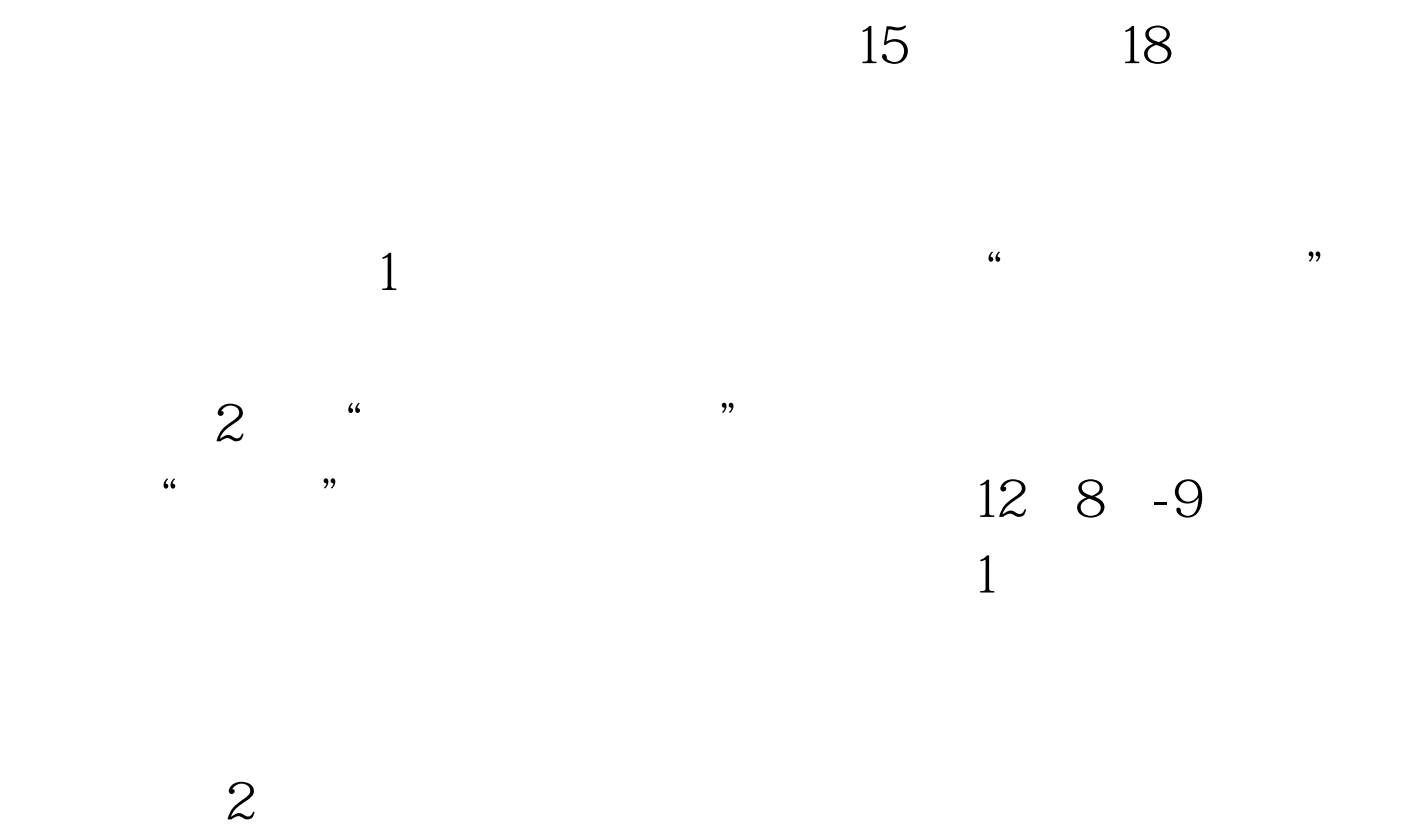

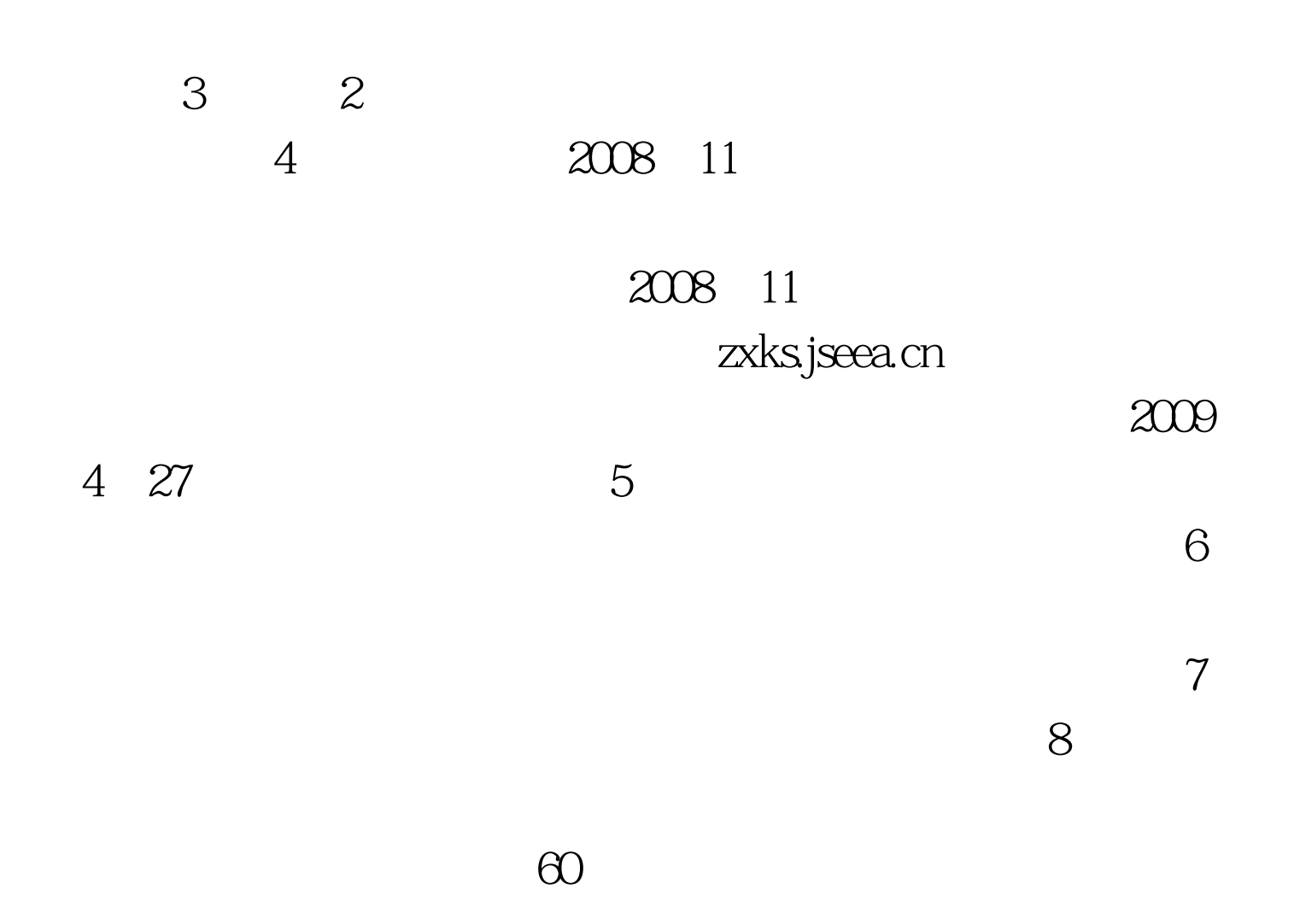

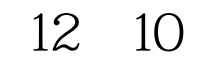

2010 2

## www.zjgzsks.com

 $100Test$ www.100test.com